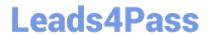

# **VCS-319**<sup>Q&As</sup>

Administration of Veritas Enterprise Vault 11.x

## Pass Veritas VCS-319 Exam with 100% Guarantee

Free Download Real Questions & Answers PDF and VCE file from:

https://www.leads4pass.com/vcs-319.html

100% Passing Guarantee 100% Money Back Assurance

Following Questions and Answers are all new published by Veritas
Official Exam Center

- Instant Download After Purchase
- 100% Money Back Guarantee
- 365 Days Free Update
- 800,000+ Satisfied Customers

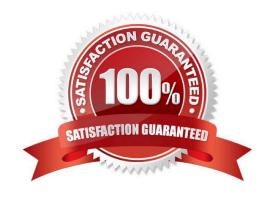

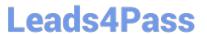

### **QUESTION 1**

An administrator notices that nothing is being archived during scheduled archiving. However, users are able to archive manually from Outlook.

What should the administrator check first to ensure items are archived during scheduled archiving?

- A. the Provisioning task is running
- B. the Maximum number of items per target per pass is set to 1000
- C. the Mailbox Archiving task has Report mode unchecked
- D. the "Initially Suspend Archiving" is unchecked in the provisioning group

Correct Answer: C

### **QUESTION 2**

Users performing an EVSearch are unable to find items recently moved to their Virtual Vault.

Which Enterprise Vault Policy will speed up the indexing of the items moved to the users Virtual Vault.

- A. Exchange Virtual Vault setting > Threshold number of items to trigger synchronization (Exchange Virtual Vault setting)
- B. Exchange Virtual Vault setting > Max total size of items to archive (Exchange Virtual Vault setting)
- C. Exchange Virtual Vault setting > Users can archive items
- D. Exchange Vault Cache setting > Max Item updates per synchronization

Correct Answer: A

## **QUESTION 3**

The CIO of a company has asked for a report of the archiving performance for all users.

In which two file formats does Symantec Enterprise Vault 11.x produce reports? (Select two.)

- A. HTML
- B. CSV
- C. TXT
- D. XLS
- E. XML

Correct Answer: AB

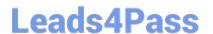

### **QUESTION 4**

For which two platforms is Enterprise Vault Office Mail App available? (Select two.)

- A. Outlook 2013
- B. MS SharePoint 2013
- C. MS Exchange 2013 Hub Transport Server
- D. OWA 2013
- E. Outlook 2010

Correct Answer: AD

#### **QUESTION 5**

An administrator views the Indexing subtasks and notices a \\'Change Location\\' subtask with the status \\'Waiting\\'.

Which step must complete for the subtask to continue processing?

- A. Enterprise Vault server backup
- B. SQL database backup
- C. Copy acknowledgement
- D. Task restart

Correct Answer: C

## **QUESTION 6**

Which function does the "Return failed items to inbox" Journaling Policy setting perform when set to "On"?

- A. items with content that failed to be converted are moved from the journal archive back to the journal mailbox
- B. items that failed to be archived are moved back to the journal mailbox when the task starts
- C. items that failed to be archived are moved back to the journal mailbox at scheduled intervals
- D. items with content that failed to be converted are moved from the Vault Service Account\\'s Temp folder back to the journal mailbox

Correct Answer: B

## **QUESTION 7**

## Leads4Pass

## https://www.leads4pass.com/vcs-319.html

2024 Latest leads4pass VCS-319 PDF and VCE dumps Download

Which two Exchange server roles require installation of Symantec Enterprise Vault 11.x for Exchange extensions to provide users access to their archived content via Outlook Web Access (OWA) in a mixed Microsoft Exchange 2003 and 2007 environment? (Select two.)

| A. Hub Transport Server                                                                                                   |
|----------------------------------------------------------------------------------------------------|
| B. Front-end Server                                                                                                    |
| C. Back-end Server                                                                                                    |
| D. Mailbox Server                                                                                                    |
| E. Client Access Server                                                                                                   |
| Correct Answer: CE                                                                                                    |
|                                                                                                    |
| QUESTION 8                                                                                                    |
| Symantec Enterprise Vault 11.x for Exchange converts mail message attachments in order to ensure future proofing.         |
| Which file format is used?                                                                                                |
| Advs                                                                                                    |
| Bxml                                                                                                    |
| Chtml                                                                                                    |
| Dtif                                                                                                    |
| Correct Answer: C                                                                                                    |
|                                                                                                    |
| QUESTION 9                                                                                                    |
| Which Office Mail App deployment PowerShell command requires the presence of a Manifest File to be executed successfully? |
| A. Get-App                                                                                                    |
| B. Set-App                                                                                                    |
| C. Disable-App                                                                                                    |
| D. New-App                                                                                                    |

## **QUESTION 10**

Correct Answer: D

An organization is planning for a PST migration. Investigations reveal there are approximately 2TB of PST files to migrate. After the migration, the data stored to the Vault Store Partition is expected to be 50% or less compared with the

## Leads4Pass

## https://www.leads4pass.com/vcs-319.html

2024 Latest leads4pass VCS-319 PDF and VCE dumps Download

original data size. The indexing level will be left at the default and the storage team is planning for the migration by adding additional storage for Indexes.

How large are the indexes expected to grow?

- A. Up to 70GB because PST files typically contain attachments that contain little or no text.
- B. Up to 103GB because the deduplication is estimated to be approximately 50% of the original size.
- C. Up to 150GB because the deduplication is estimated to be approximately 50% of the original size and PST files contain additional MAPI attributes.
- D. Up to 246GB because the index is based on a calculation of the original PST file size.

Correct Answer: D

#### **QUESTION 11**

Enterprise Vault client access is available for Citrix-based thin client provisioning.

Which is a valid configuration for this environment?

- A. use of the Enterprise Vault client for Outlook
- B. use of Enterprise Vault Outlook Add-in for Mac
- C. any web browser supported for Enterprise Vault IMAP access
- D. any web browser supported for Enterprise Vault administrative access

Correct Answer: A

### **QUESTION 12**

An administrator finds several Failed Operations > Copy items when reviewing Operations Manager > Exchange Monitoring > Summary

Why are these items displaying as failed operations?

- A. there are corrupt messages in the user archives
- B. there are corrupt messages in the journal mailboxes
- C. user messages are failing conversion
- D. journal messages are failing conversion

Correct Answer: B

## **QUESTION 13**

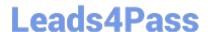

## https://www.leads4pass.com/vcs-319.html

2024 Latest leads4pass VCS-319 PDF and VCE dumps Download

What is an advantage of using Building Blocks in a Symantec Enterprise Vault 11.x environment?

- A. Building Blocks can be used in a VCS or MCS clustered configuration
- B. the SQL server and Microsoft Exchange may be configured with Building Blocks
- C. Building Blocks automatically creates the tasks and index locations which are missing on the working node
- D. reconfiguration is unnecessary after a failover and users are unaffected

Correct Answer: D

### **QUESTION 14**

Users are being prompted for a username and password when trying to access archived items.

Which setting can the administrator change to prevent the prompt?

- A. Desktop Policy > Web Applications tab > Add all Enterprise Vault servers to intranet zone and Bypass local proxy server
- B. Desktop Policy > Advanced tab > Outlook > modify the Add server to Intranet Zone option to include all Exchange CAS servers
- C. Mailbox Policy > Advanced tab > Archiving General > change the Inherited Permissions setting to On
- D. Mailbox Policy > Advanced tab > Archiving General > change the Include default and anonymous permissions setting to On

Correct Answer: A

### **QUESTION 15**

Which tool can an administrator use to view Symantec Enterprise Vault 11.x (EV) Audited data?

- A. EV Application Event Log
- B. auditviewer.exe
- C. EV Operations Management webapp
- D. the auditing tab in the properties of the EV server

Correct Answer: B

Latest VCS-319 Dumps

VCS-319 PDF Dumps

VCS-319 VCE Dumps